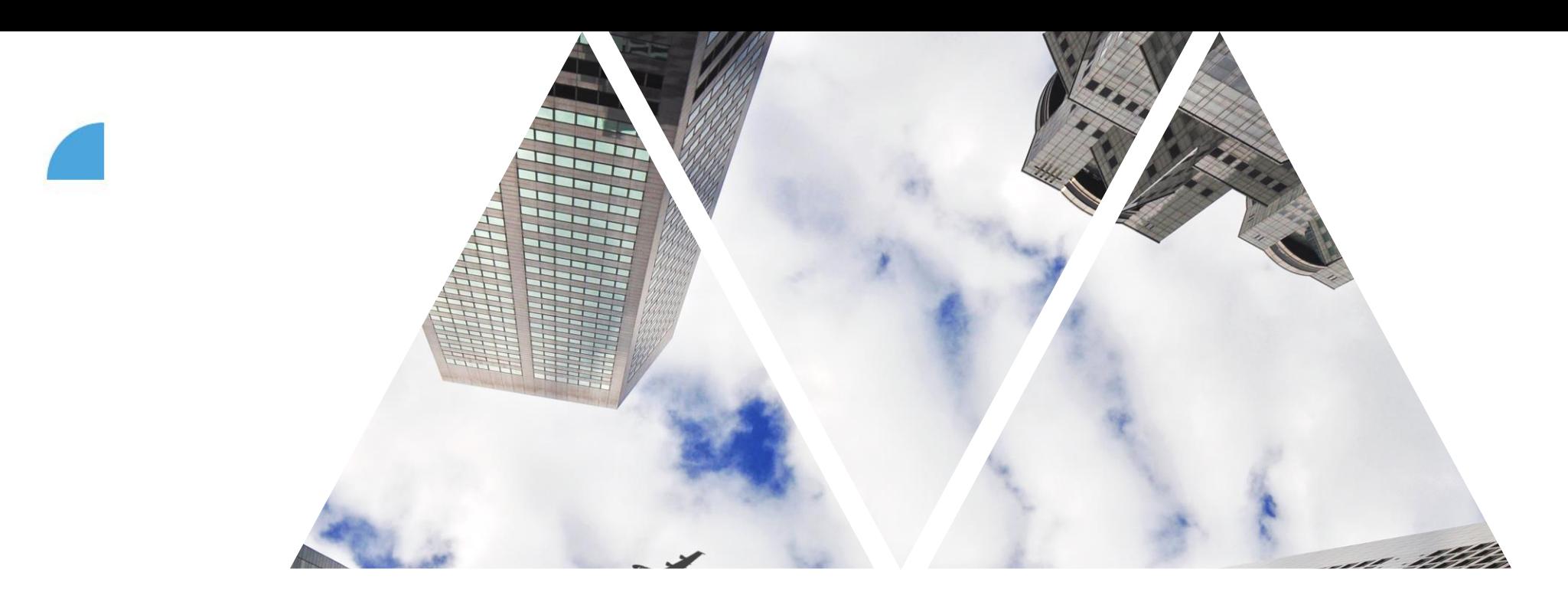

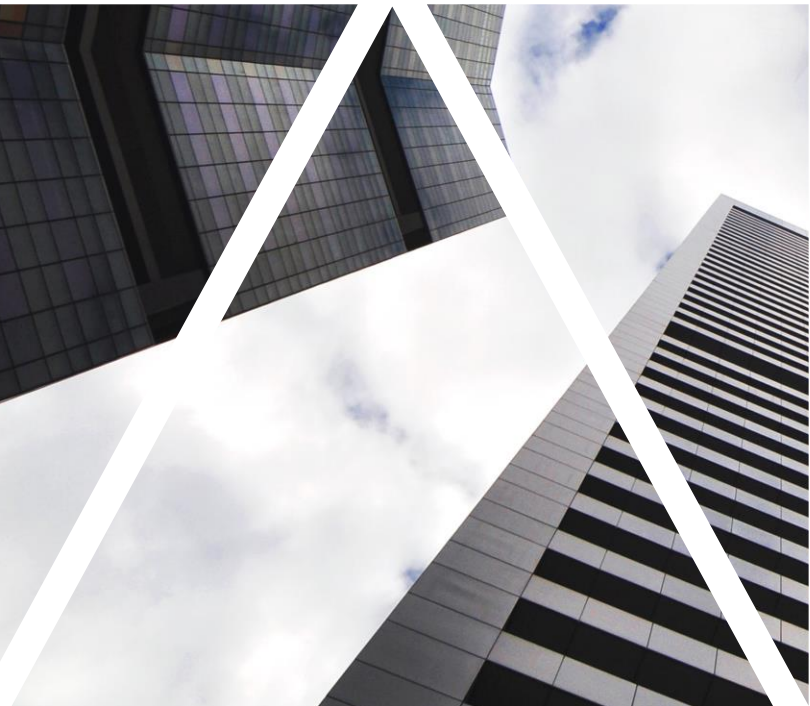

# CONTINUOUS PERFORMANCE MANAGEMENT

FOXCONN

## **CPM (Continuous Performance management)**

- **Tento nástroj podporuje častější komunikaci vedoucích s jejich týmy a možnost průběžného zaznamenávání dílčích úspěchů a aktivit**
- V CPM lze:
	- provádět pravidelnou komunikaci vedoucích s jejich týmy,
	- poskytovat zpětnou vazbu či si ji vyžádat od interních/externích spolupracovníků,
	- průběžně oceňovat dosažené úspěchy a propojovat je s jejich s konkrétním cílem

## **CPM – doporučení do praxe**

- Témata můžeš využívat jako poznámkový blok (místo trackeru pro 1:1 meeting), máš vše na jednom místě
- Aktivity mohou sloužit pro zadávání dílčích úkolů (i z běžné agendy) a mohou se sem vkládat kdykoli (i mimo hodnotící období)
- Aktivity je možné propojovat s výkonovovými i rozvojovými cíli a při jejich dosažení je možné je proměnit v úspěch
- Výhodou je, že témata i aktivity vidí vedoucí i podřízený a oba je mohou editovat
- Požadavek na zpětnou vazbu (na sebe i na svůj tým) si můžeš vyžádat kdykoli, kdy potřebuješ znát názor ostatních (lze poslat i na externí osobu, např. dodavatele apod.)
- Zadat zpětnou vazbu můžeš komukoli z kolegů z celé firmy (např. v situaci, kdy se tvému kolegovi něco podaří a chceš ho ocenit)

#### EOXCONI

## **CPM (Průběžné hodnocení)**

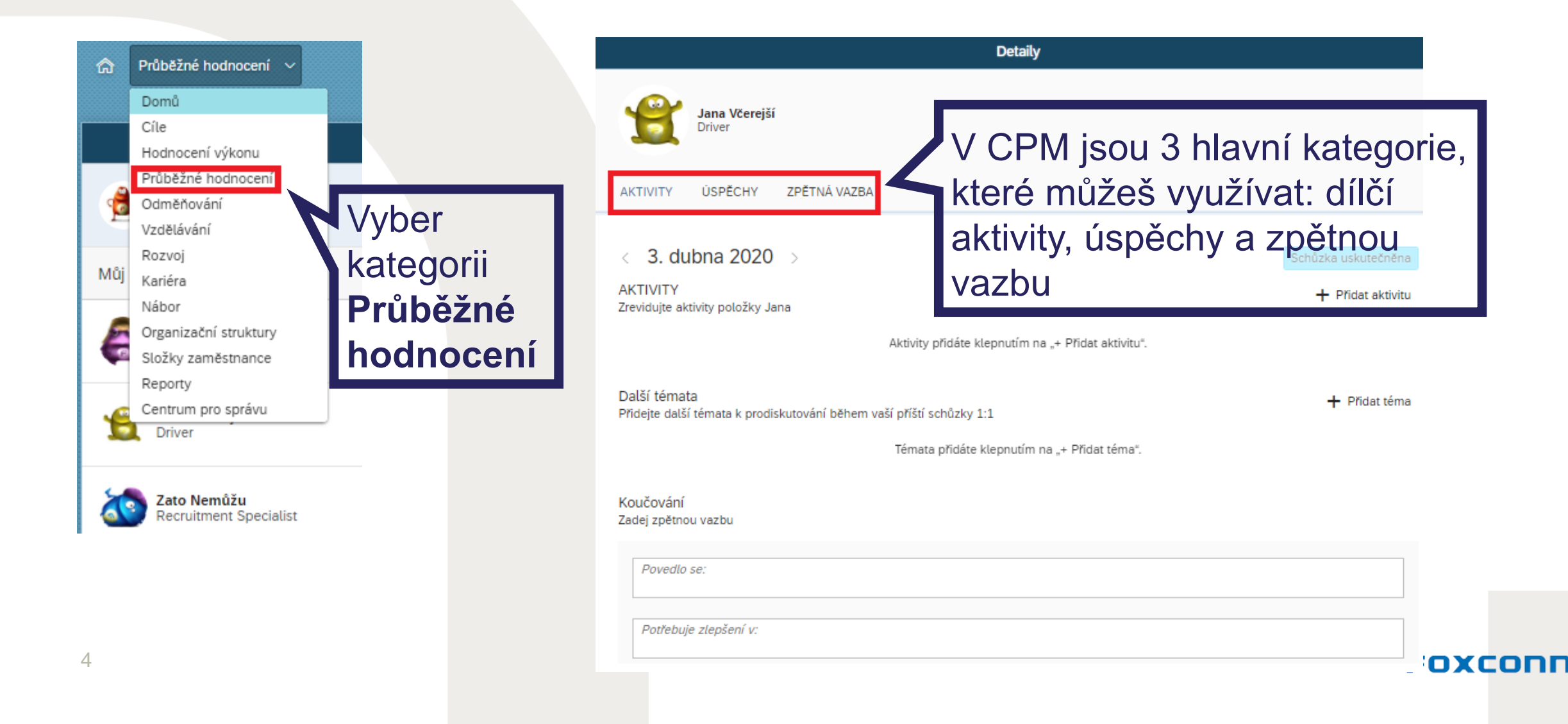

## **CPM – Aktivity**

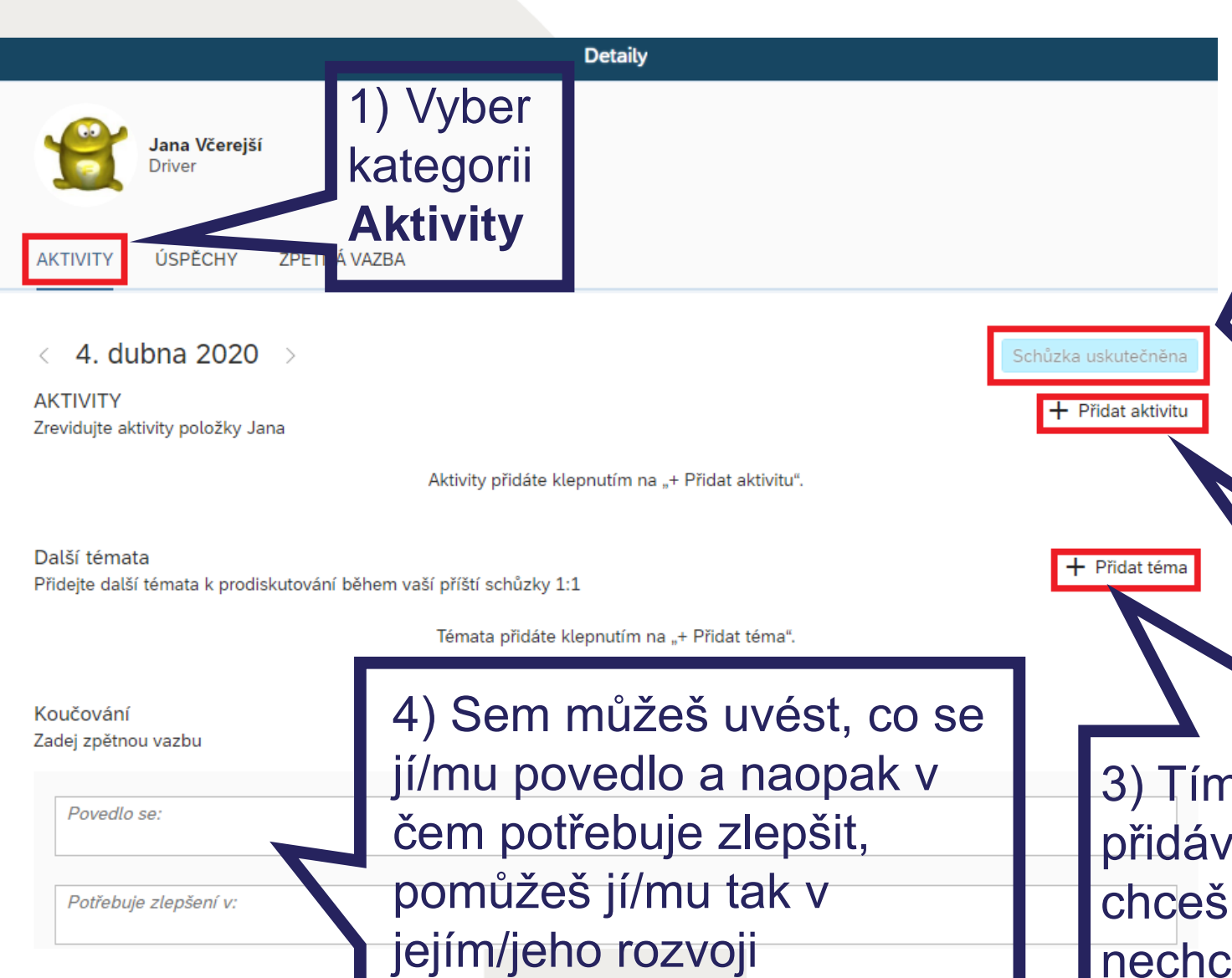

5) K prodiskutování tvých záměrů se s daným člověkem sejdi, abys mu mohl vše sdělit, po té klikni na tlačítko **Schůzka uskutečněna** a označená témata zmizí, realizací schůzky jsou považována za probrané

2) Tímto tlačítkem můžeš přidávat další dílčí aktivity pro svého člověka

3) Tímto tlačítkem můžeš přidávat další témata, která chceš probrat na schůzce a FOXCONN nechceš na ně zapomenout

### **CPM – přidání nové dílčí aktivity**

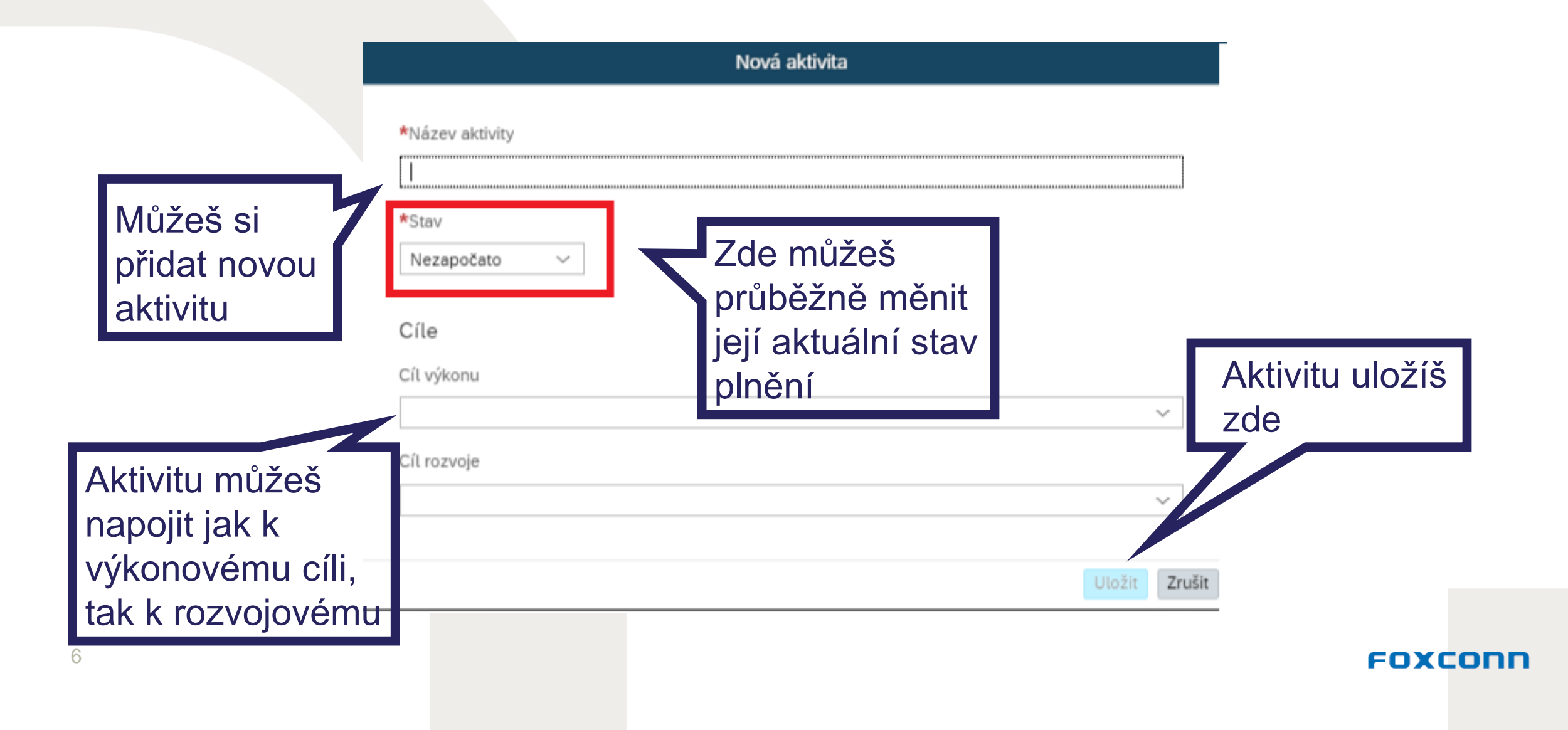

## **CPM – přidání úspěchu**

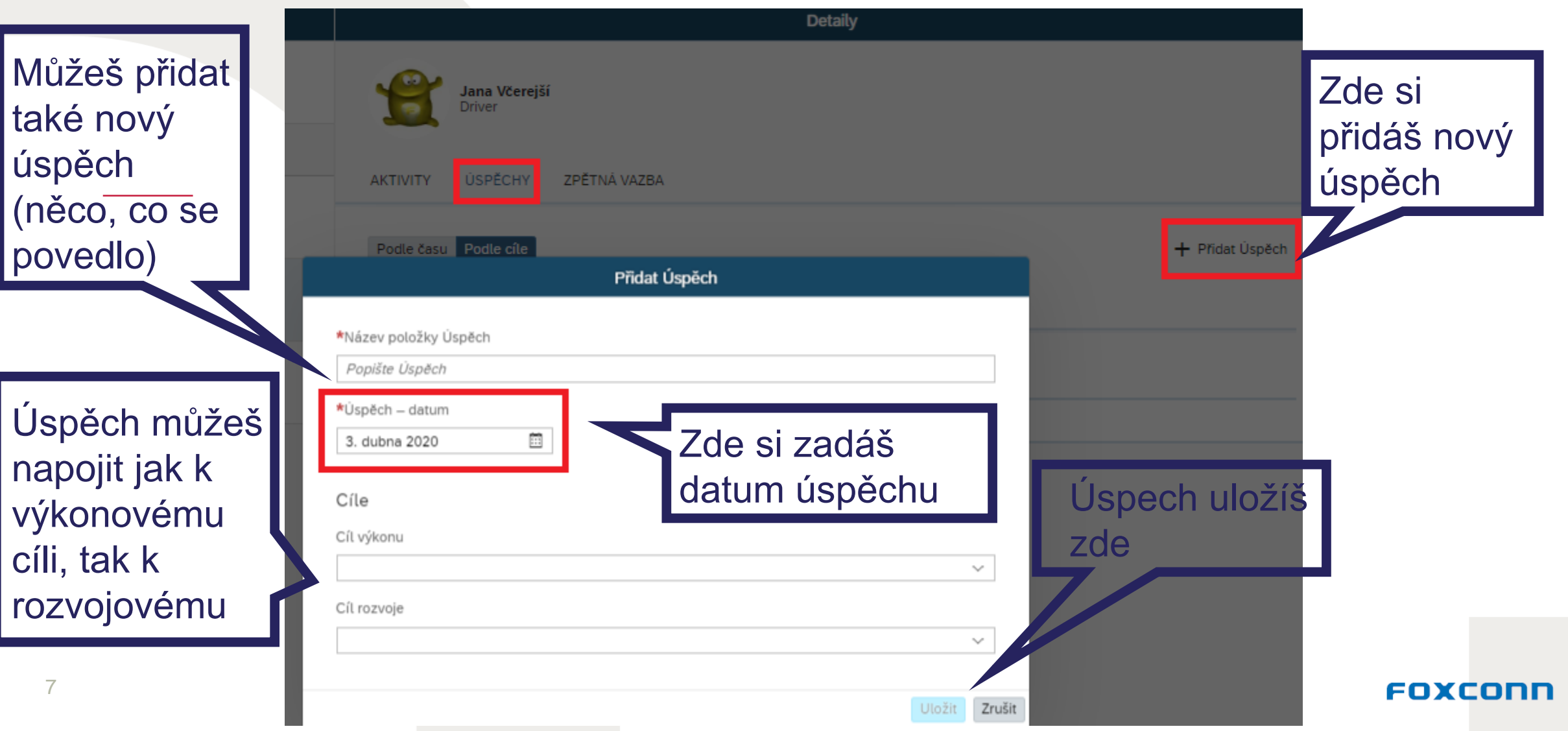

### **CPM – zpětná vazba**

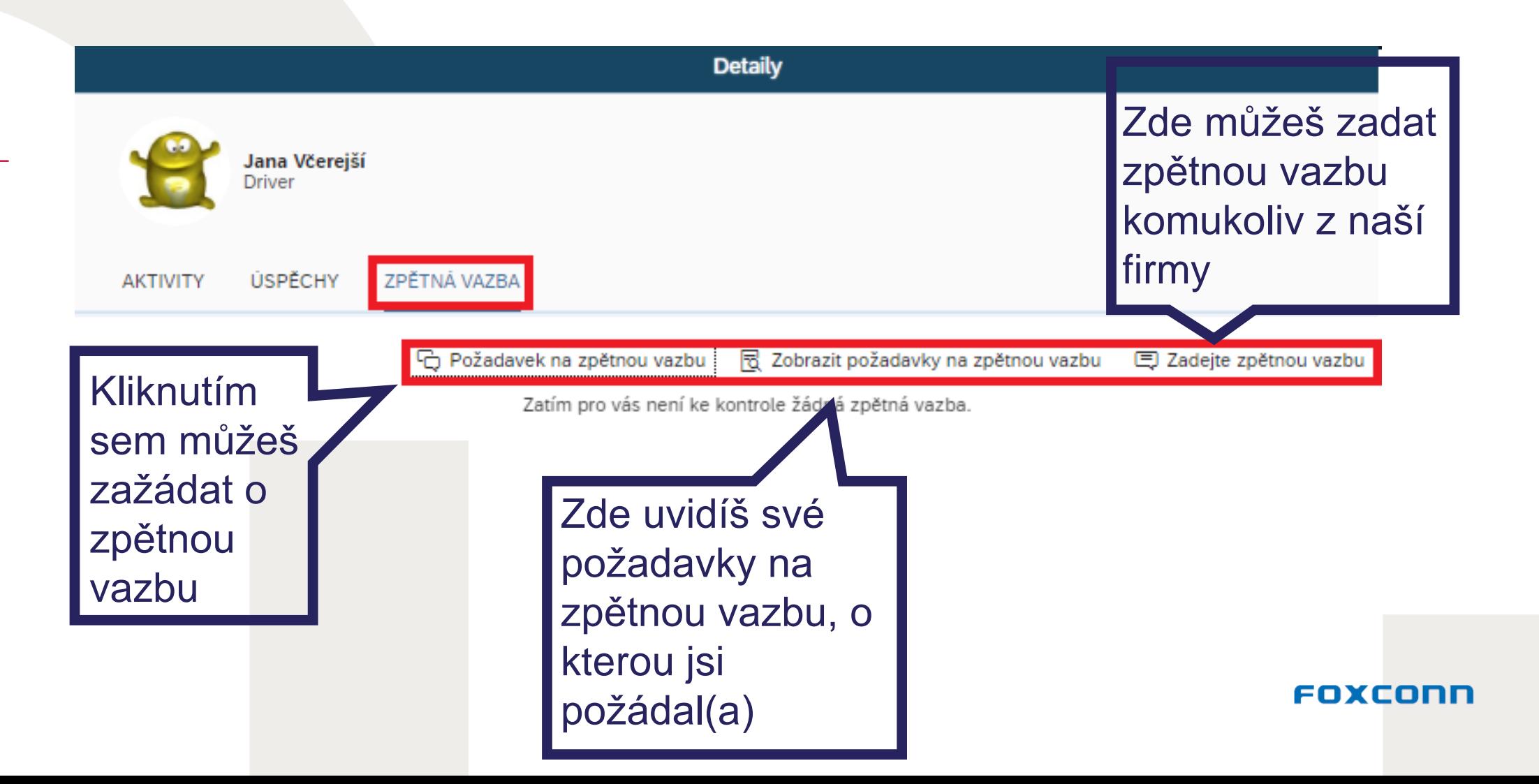

## **CPM – Požadavek na zpětnou vazbu I.**

#### Požadavek na zpětnou vazbu

Po zodpovězení tohoto požadavku bude mít ke zprávě zpětné vazby přístup i váš přímý  $\vert i \vert$ podřízený

#### $*$ Od

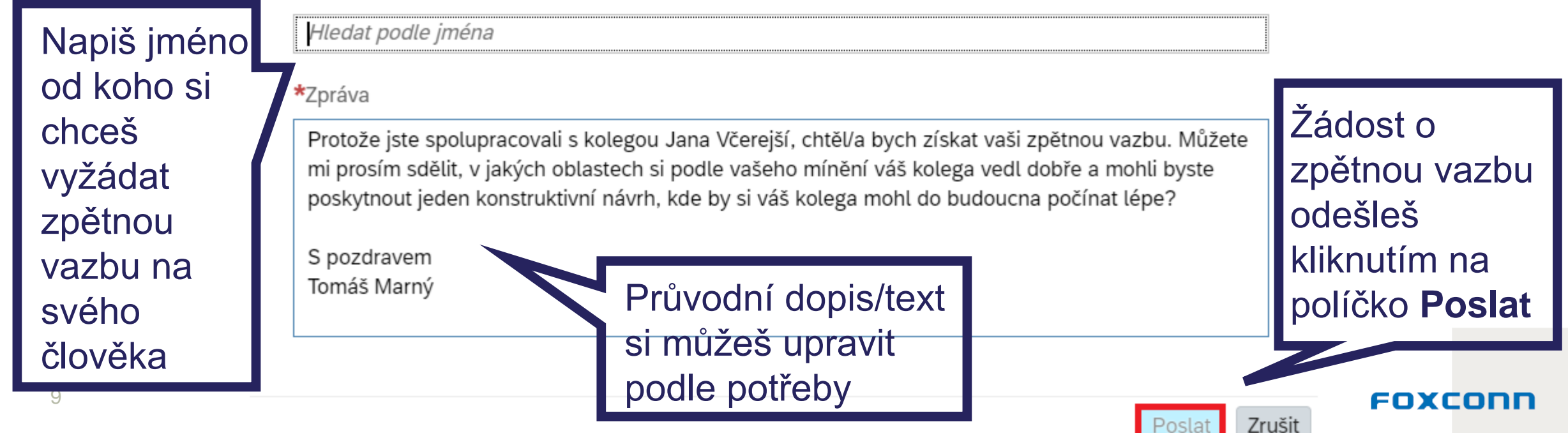

## **CPM – Požadavek na zpětnou vazbu II.**

Požadavky na zpětnou vazbu

Zatím jste neodeslali žádné požadavky na zpětnou vazbu

Zde uvidíš přehled tvých předchozích žádostí o zpětnou vazbu, které jsi odeslal/a dřív (momentálně tu nic nemáš)

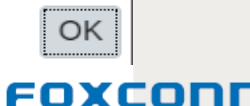

## **CPM – zadání zpětné vazby**

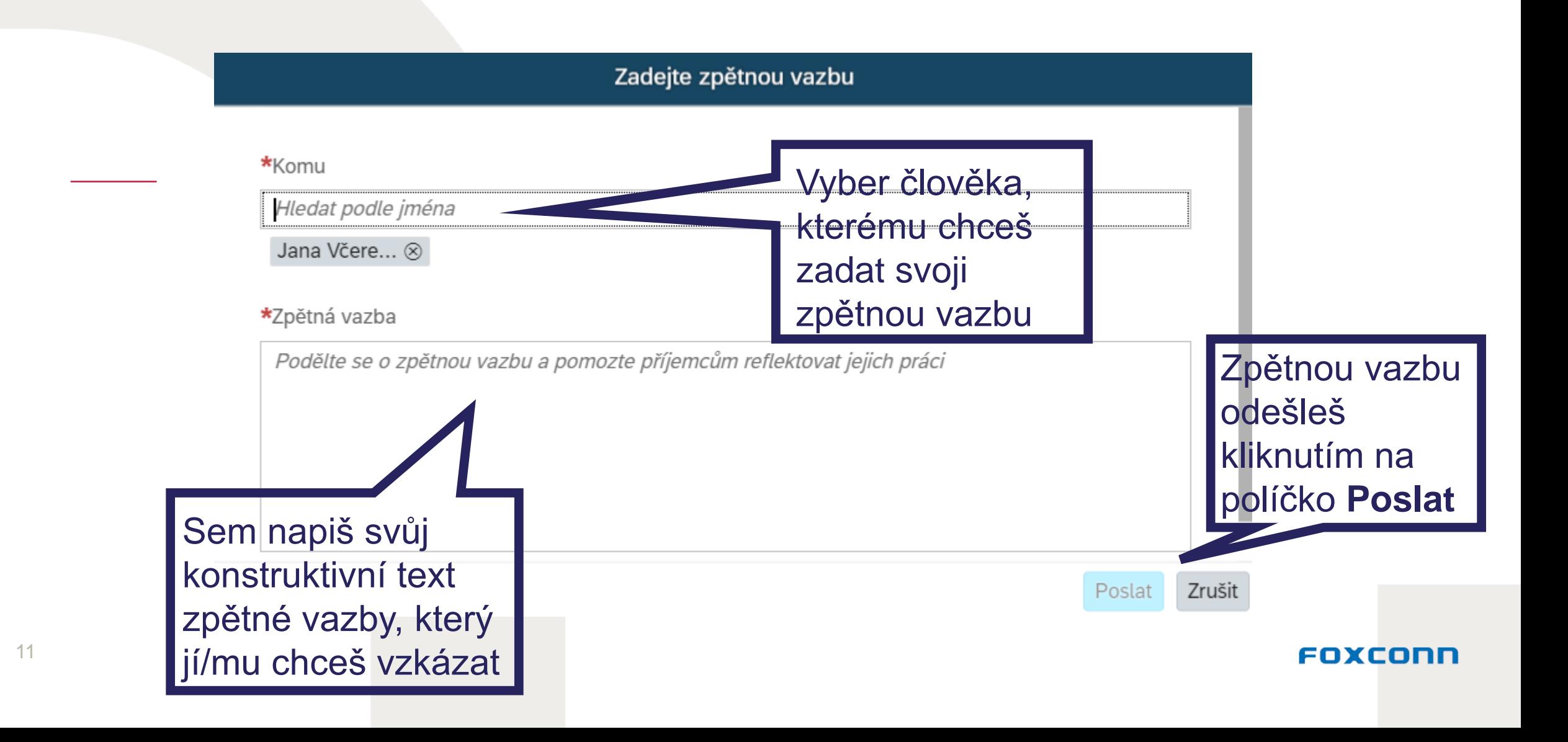